# Using N-grams to detect Bots on Twitter

## Juan Pizarro

Universitat Politècnica de València

[jpizarrom@gmail.com](mailto:jpizarrom@gmail.com)

Bots and Gender Profiling, PAN at CLEF 2019 Lugano, Switzerland, September 10, 2019

## **Outline**

- Task
- Dataset
- Methods
	- Preprocessing
	- Feature Extraction
	- Models
	- Parameter Optimization
- Results
- Other Methods
- Conclusions and Future Work

## Bots and Gender Profiling

#### ● Predict

- Author: Bot or Human
- Gender: male or Female
- Lang:
	- English
	- Spanish
- 100 tweets per author
- **•** Evaluation
	- Accuracy average
- TIRA platform

#### Dataset

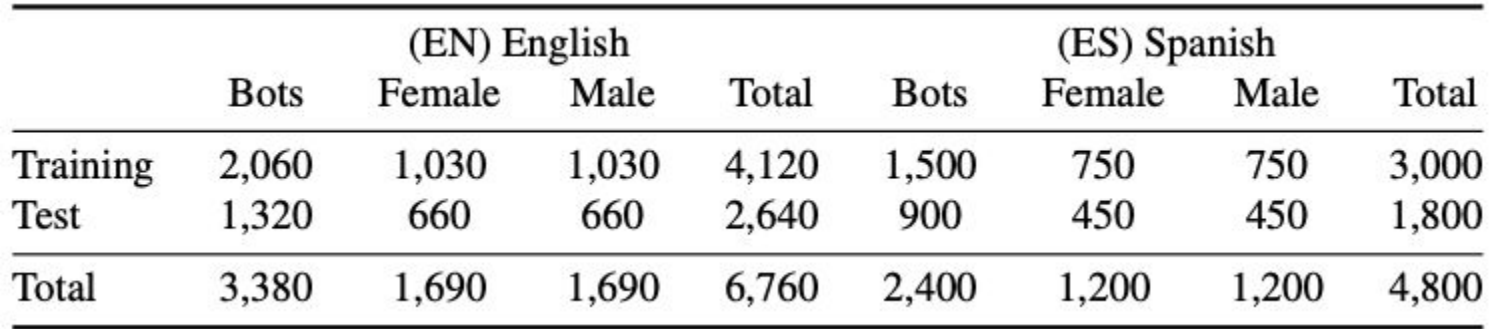

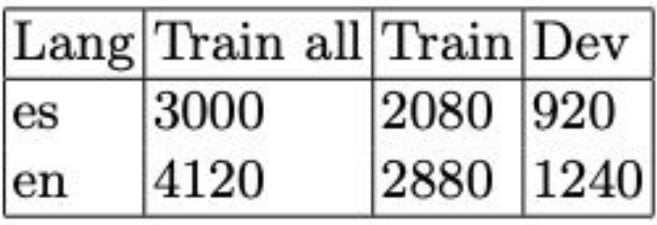

Rangel, F., Rosso, P.: Overview of the 7th Author Profiling Task at PAN 2019: Bots and Gender Profiling. In: Cappellato, L., Ferro, N., Losada, D., M"uller, H. (eds.) CLEF 2019 Labs and Workshops, Notebook Papers. CEUR-WS.org (Sep 2019)

#### Preprocessing

- Concat tweets by author
- Replace with single token
	- urls
	- user mentions
	- hashtags
- NLTK [1] TweetTokenizer

Based on [2]

[1] Bird, Steven, Edward Loper and Ewan Klein (2009), Natural Language Processing with Python. O'Reilly Media Inc. [2] Daneshvar, S., Inkpen, D.: Gender Identification in Twitter using N-grams and LSA: Notebook for PAN at CLEF 2018. In: CEUR Workshop Proceedings. vol. 2125 (2018),

#### Preprocessing

#### xxnew "El niño no apre I Whately xxnew "El tra

avés del despertar del Alma https://t.co/ueFzKsjkuL @PlataformaAutor #relatos #desarrolloPersonal #lectura https://t. co/bvI6dVRGY6 xxnew "Un hombre soberbio es siempre difícil de contentar, porque siempre espera de los otros mucho má  $s.$ "

Richard Baxter xxnew RT @dmrshal: RT @CitasDeEscritor: "Eres maestro de lo que has vivido, artesano de lo que estás vi

dad a través del despertar del alma <URLURL> <UsernameMention> <HASHTAG> <HASHTAG> <HASHTAG> <URLURL> xxnew " un homb re soberbio es siempre difícil de contentar, porque siempre espera de los otros mucho más. " richard baxter xxnew rt <UsernameMention>: rt <UsernameMention>: " eres maestro de lo que has vivido, artesano de lo que estás viviendo y apr endiz de lo que vivirás . " rich ... xxnew rt <UsernameMention>: <UsernameMention> <UsernameMention> excelente novela!

#### Feature Extraction

- Char N-grams  $(1, 6)$
- Word N-grams (1, 3)
- Tf-idf

Using [1]

#### Models

- SVM LinearSVC
- MultinomialNB
- LogisticRegression

- Hand-tuning
- Grid Search
- Random Search [1]

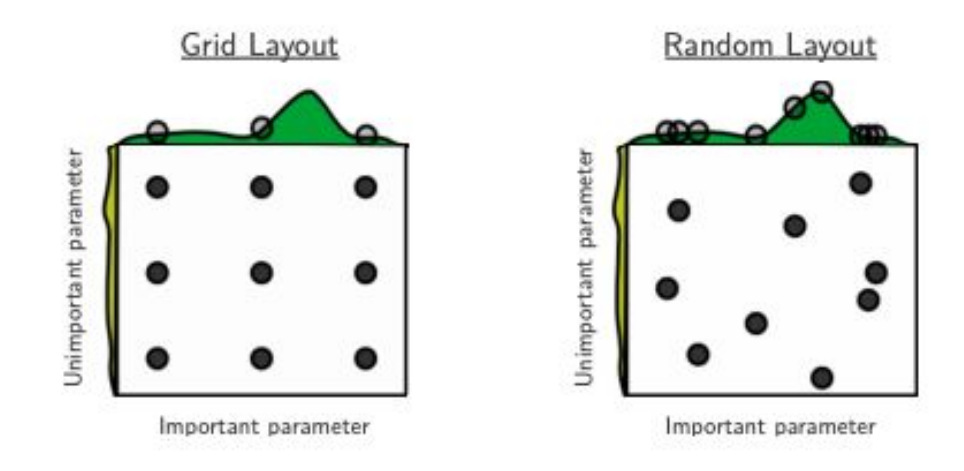

- Sequential model-based optimization (SMBO, also known as Bayesian optimization) with **hyperopt** [1,2]
	- Domain or Search Space
	- Objective Function
	- Optimization Algorithm

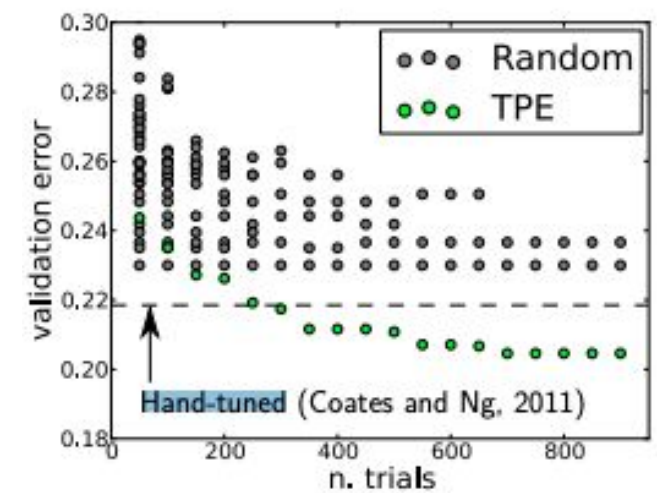

[1] Bergstra, J. Hyperopt: Distributed asynchronous hyperparameter optimization in Python. [http://jaberg.github.com/hyperopt,](http://jaberg.github.com/hyperopt) 2013.

[2] Bergstra, J., Yamins, D., Cox, D. D. (2013) Making a Science of Model Search: Hyperparameter Optimization in Hundreds of Dimensions for Vision Architectures. To appear in Proc. of the 30th International Conference on Machine Learning (ICML 2013).

Table 2. SVM hyperparameters.

| Param | Values                                                                                                  |  |
|-------|----------------------------------------------------------------------------------------------------|--|
| C     | $\vert$ hp.loguniform $('C', np.log(1e-5), np.log(1e5))$                                                |  |
| tol   | $\vert$ hp.loguniform('tol', np.log(1e-5), np.log(1e-2))                                                |  |
|       | $\vert$ intercept_scaling $\vert$ hp.loguniform('intercept_scaling', np.log(1e-1), np.log(1e1)) $\vert$ |  |

Table 3. MultinomialNB hyperparameters. Table 4. Logistic Regression hyperparameters.

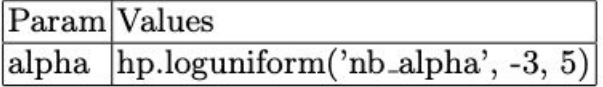

param values hp.choice('lr\_C', [0.25, 0.5, 1.0])  $\overline{C}$ 

Table 5. Feature representation hyperparamenters.

| $N-gram$ type Param |                    | Values                                                              |
|---------------------|--------------------|---------------------------------------------------------------------|
| word                |                    | $ngram_range$ $(1, 2), (1, 3), (2, 3)$                              |
| word                | max_df             | $[0.6, 0.7, 0.75, 0.8, 0.85, 0.9, 0.95, 1.0]$                       |
| word                | min_df             | $[0.0001, 0.001, 0.01, 0.02, 0.03, 0.04, 0.05, 0.06, 0.1, 1, 2, 5]$ |
| char                |                    | $\text{logram_range}(1, 3), (1, 5), (2, 5), (3, 5), (1, 6), (2, 6)$ |
| char                | max <sub>-df</sub> | $[0.6, 0.7, 0.75, 0.8, 0.85, 0.9, 0.95, 1.0]$                       |
| char                | min_df             | $[0.0001, 0.001, 0.01, 0.02, 0.03, 0.04, 0.05, 0.06, 0.1, 1, 2, 5]$ |

- Precision tp/(tp+fp)
- Recall tp/(tp+fn)
- F-beta score

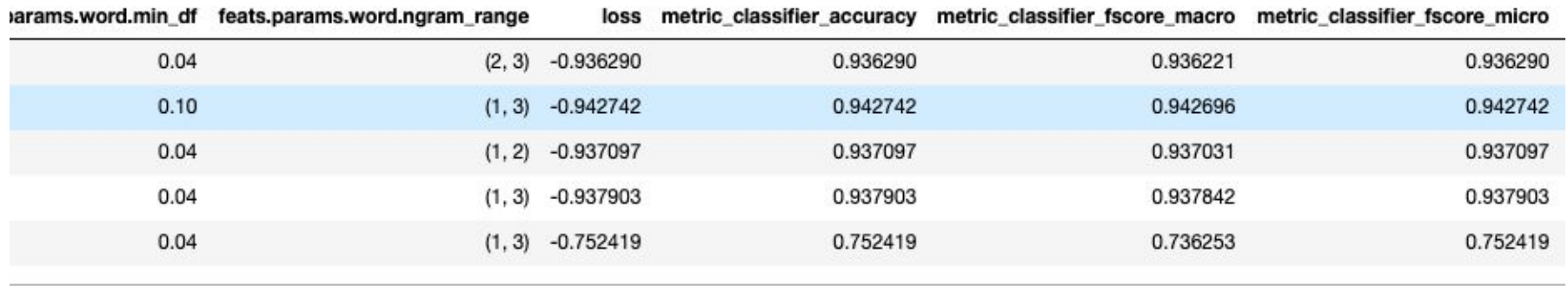

#### Results on Dev

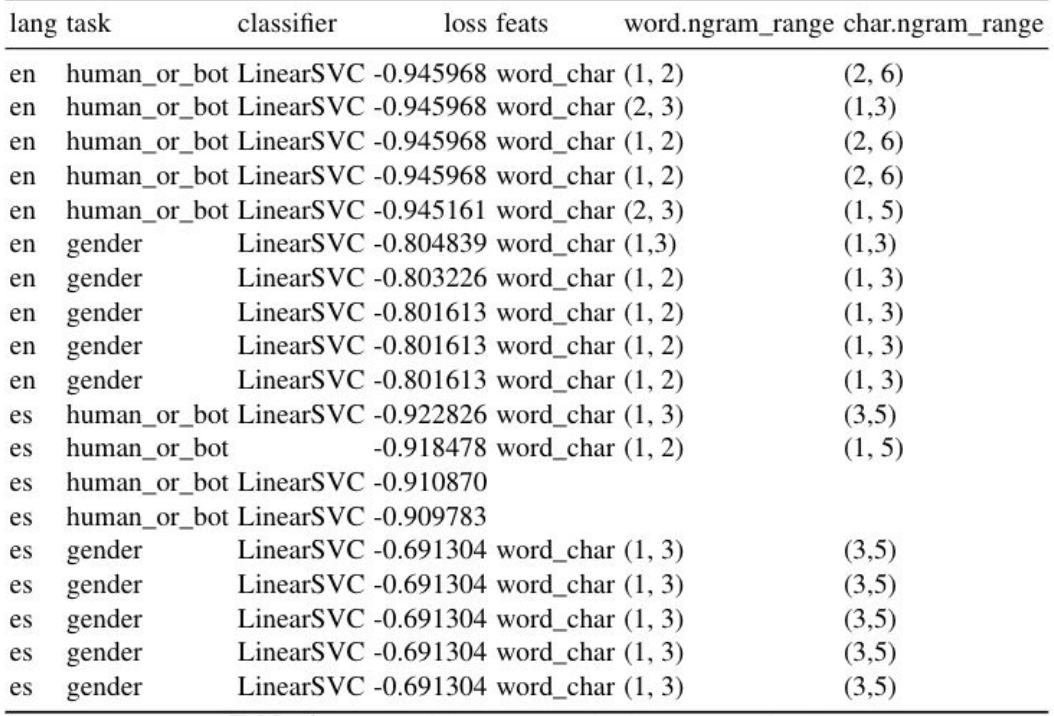

Table 6. Best model parameters by language and task

#### Results on Test

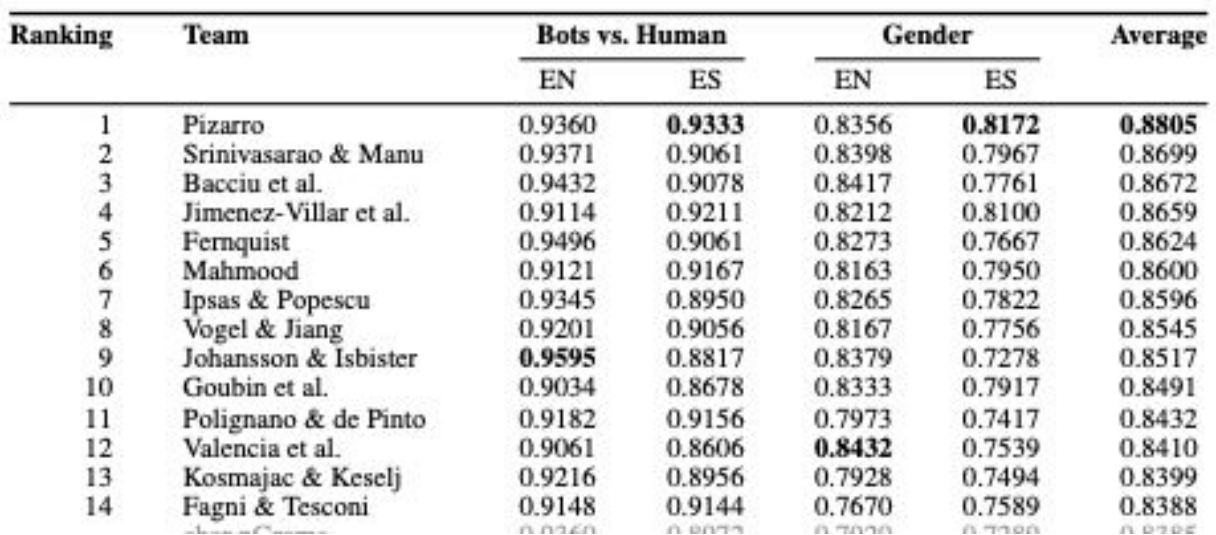

Table 3. Accuracy per language and global ranking as average per language.

Rangel, F., Rosso, P.: Overview of the 7th Author Profiling Task at PAN 2019: Bots and Gender Profiling. In: Cappellato, L., Ferro, N., Losada, D., M"uller, H. (eds.) CLEF 2019 Labs and Workshops, Notebook Papers. CEUR-WS.org (Sep 2019)

#### Other Methods: NN Preprocessing

- Concat tweets by author
- Replace
	- urls
	- user mentions
	- hashtags
	- **○ number**
	- **○ demojify (demojize [1])**
- NLTK TweetTokenizer

```
print(demojify('s ddd', False))
print(demojify('y) ddd', False))
print(demojify('s ddd', True))
print(demojify('sss (4) 1 :s -s: ddd', True))
#print(remove handles('@hola dd@ss'))
#print(modify hashtags('#hola #hola'))
#print(remove urls('http://hhhh.com'))
#print(remove numbers('http://hhhhl.com'))
```

```
:thumbs up:
             ddd
 :see-no-evil monkey:
                      ddd
xxemi
      ddd
    xxemj 1
              xxemj
                     ddd
SSS
```
#### Other Methods: NN Model

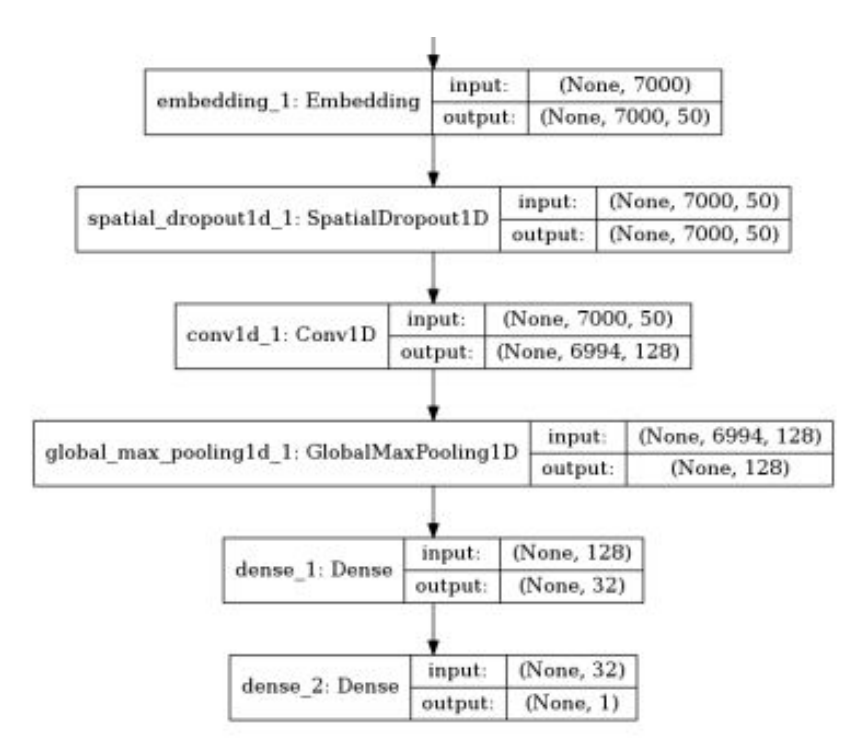

Fig. 3. Deep learning model.

#### Other Methods: Conv+Embedding

Training Accuracy: 1.0000 Testing Accuracy: 0.9371

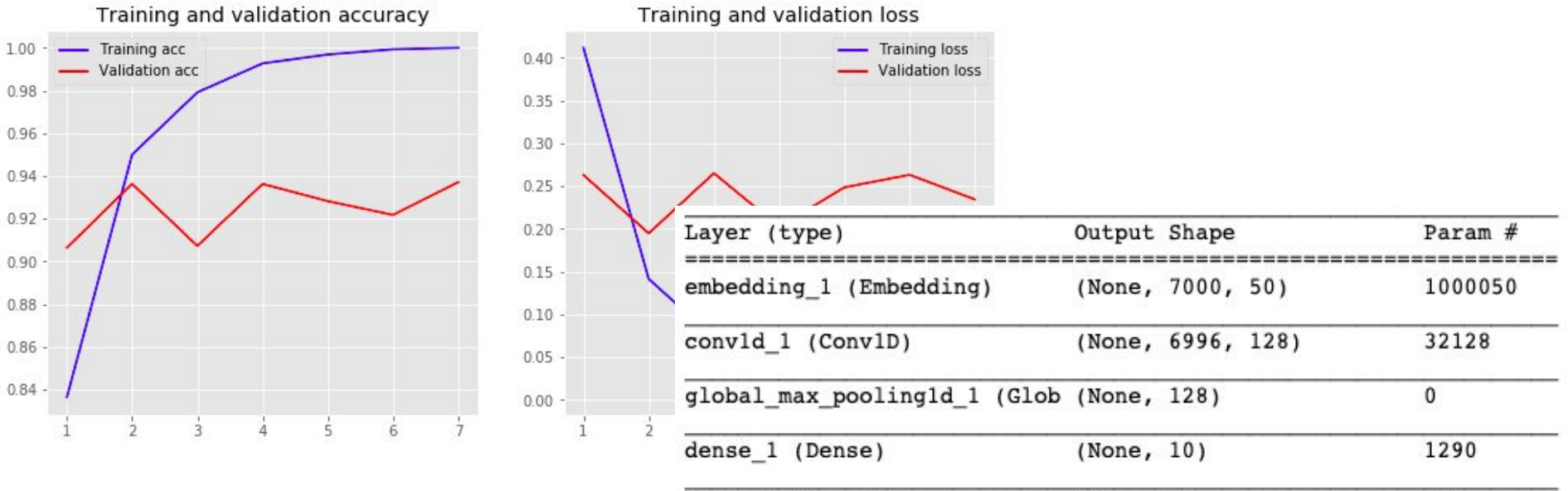

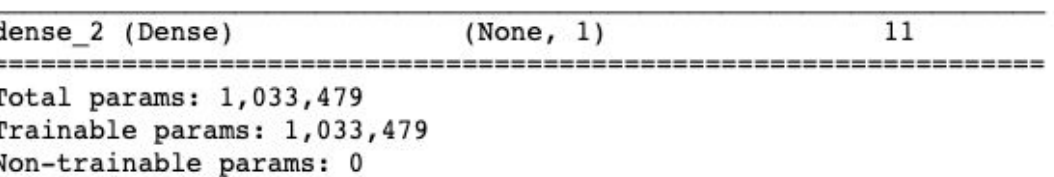

#### Other Methods: Conv+Pretrained Embedding

Training Accuracy: 1.0000 Testing Accuracy: 0.9387

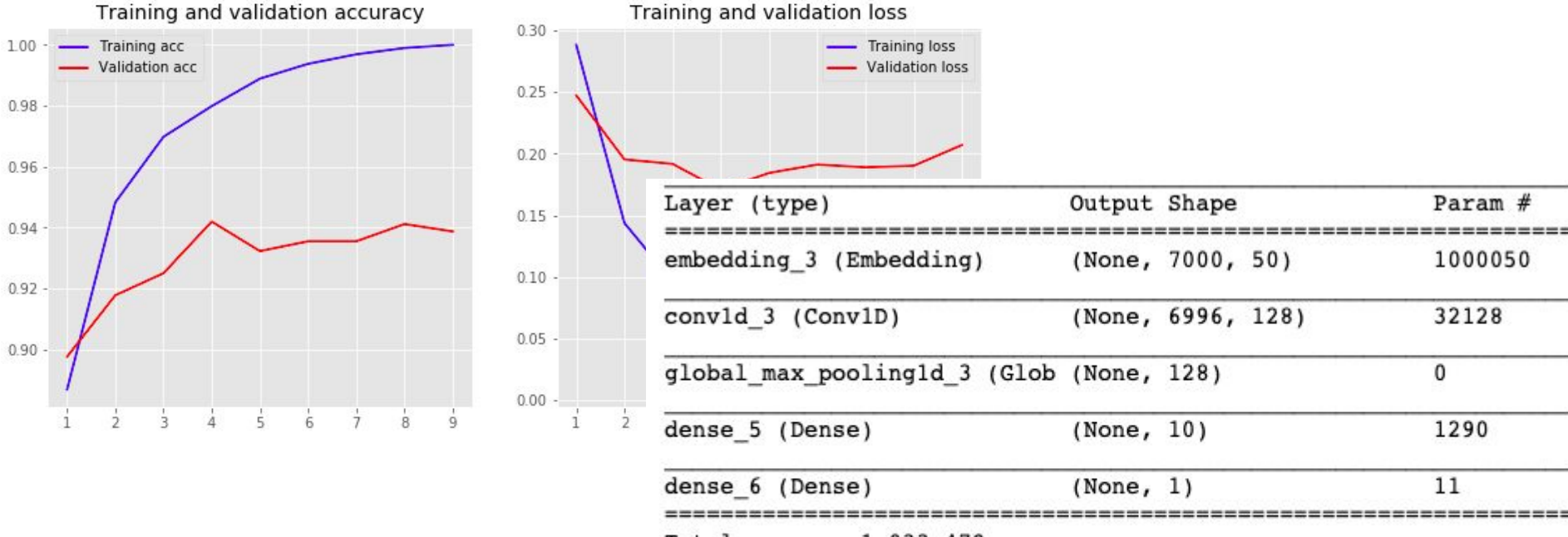

Total params: 1,033,479 Trainable params: 33,429

Non-trainable params: 1,000,050

#### Other Methods: Conv+Embedding

- vocab\_size=max\_features+1
- embedding\_dim=50
- maxlen=maxlen,
- embedding\_matrix\_weights=None
- trainable=False
- dropout1\_rate=0.6
- conv1\_filters=128
- conv1\_kernel\_size=7
- dropout2\_rate=0.
- dense1\_units=32
- dropout3 rate=0.

Epoch 00028: early stopping Training Accuracy: 0.9892 Testing Accuracy: 0.9452

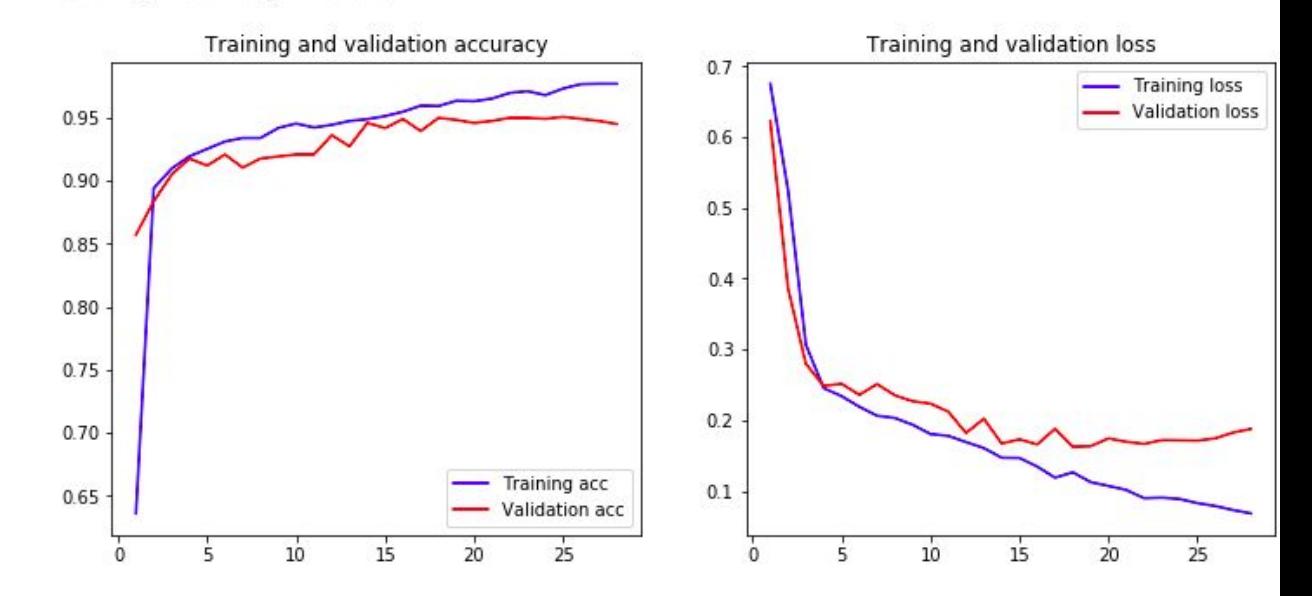

#### **Conclusions**

- SVM classifier with n-grams and TF-IDF features obtained good results
- Hyperparameter tuning is fundamental

#### Future Work

- why
- emoji
- lexicon
- word embeddings
- NN

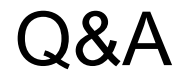

#### Environment Setup

- $\bullet$  NLTK [1]
- scikit-learn [2]
- $\bullet$  hyperopt [3,4]
- Google Colaborator [5]
- Keras [6]

[1] Bird, Steven, Edward Loper and Ewan Klein (2009), Natural Language Processing with Python. O'Reilly Media Inc.

[2] Pedregosa et al.: Scikit-learn: Machine learning in Python. Journal of Machine Learning Research, JMLR 12, 2825–2830 (2011)

[3] Bergstra, J. Hyperopt: Distributed asynchronous hyperparameter optimization in Python. [http://jaberg.github.com/hyperopt,](http://jaberg.github.com/hyperopt) 2013.

[4] Bergstra, J., Yamins, D., Cox, D. D. (2013) Making a Science of Model Search: Hyperparameter Optimization in Hundreds of Dimensions for Vision Architectures. To appear in Proc. of the 30th International Conference on Machine Learning (ICML 2013).

[5] [https://colab.research.google.com](https://colab.research.google.com/)

[6] Chollet, F., et al.: Keras. https://keras.io (2015)

#### Other Methods

- build model emb culstm dense
- build model emb Istm dense
- build model emb conv maxpool Istm dense
- build model emb conv globmaxpool dense dense
- build model emb sdrop conv maxpool conv maxpool conv maxpool fln dense\_dense
- build model emb globmaxpool dense dense
- build model emb sdrop fln dense dense
- build model emb sdrop biculstm fln sdrop globmaxpool dense
- build model emb fln dense dense

#### Bayesian Optimization

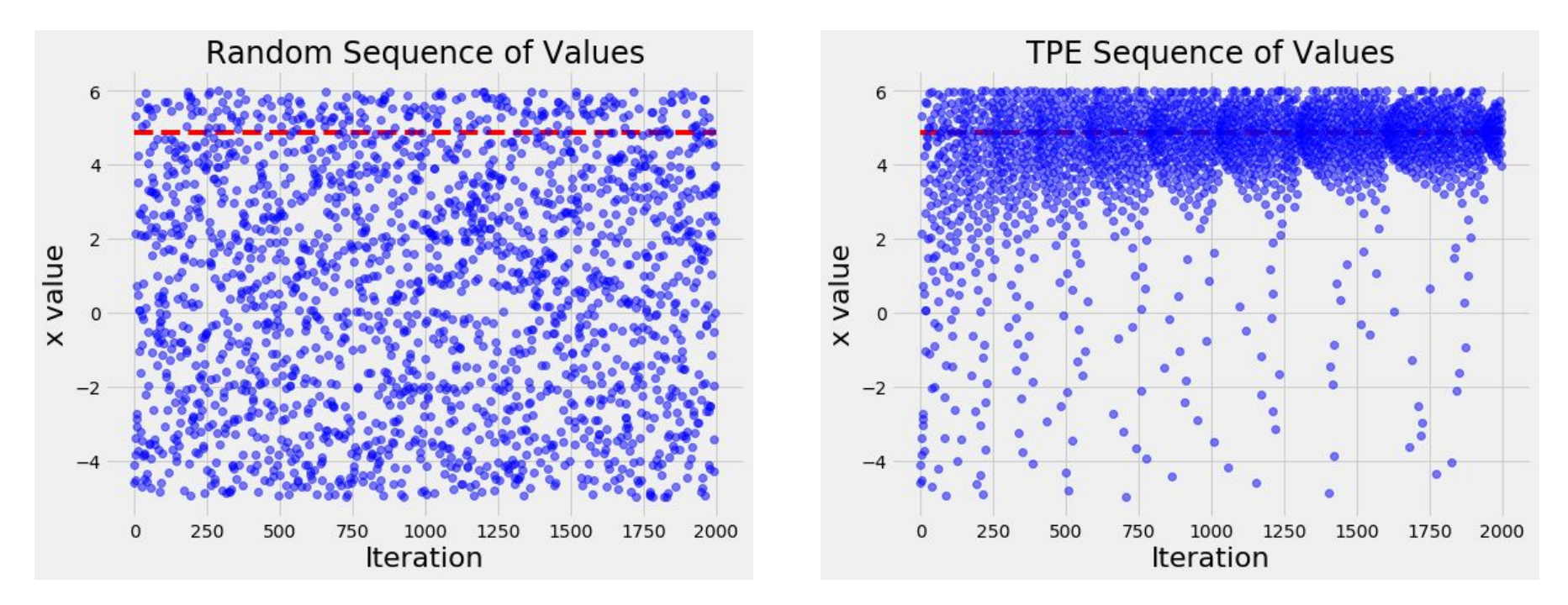

<https://towardsdatascience.com/an-introductory-example-of-bayesian-optimization-in-python-with-hyperopt-aae40fff4ff0>

#### en-human?

{

}

#-0.9459677419354838 en human

 'classifier': {'name': 'LinearSVC', 'params': {'C': 5153.874075307478, 'class\_weight': 'balanced', 'dual': False, 'fit\_intercept': True, 'intercept\_scaling': 3.5918302677809204, 'loss': 'squared\_hinge', 'max\_iter': 1000, 'multi\_class': 'ovr', 'penalty': 'l2', 'random\_state': 2, 'tol': 0.0009950531254749422, 'verbose': False}},

'feats': {'name': 'word\_char', 'params': {'char': {'max\_df': 0.7, 'min\_df': 0.02, 'ngram\_range':  $(1, 3)$ }, 'word': {'max\_df': 0.6, 'min\_df': 0.1, 'ngram\_range': (2, 3)}}}

#### en-gender

{

}

#-0.8 en gender

 'classifier': {'name': 'LinearSVC', 'params': {'C': 14.332165053225301, 'class\_weight': None, 'intercept\_scaling': 0.215574951334565, 'loss': 'squared\_hinge', 'max\_iter': 2000, 'random\_state': 42, 'tol': 3.798724613314342e-05}},

'feats': {'name': 'word\_char', 'params': {'char': {'max\_df': 0.7, 'min\_df': 0.02, 'ngram\_range':  $(1, 3)$ }, 'word': {'max\_df': 0.7, 'min\_df': 0.04, 'ngram\_range': (1, 3)}}}

#### es-human?

# -0.9228260869565217 es human

 'classifier': {'name': 'LinearSVC', 'params': {'C': 5153.874075307478, 'class\_weight': 'balanced', 'dual': False, 'fit\_intercept': True, 'intercept\_scaling': 3.5918302677809204, 'loss': 'squared\_hinge', 'max\_iter': 1000, 'multi\_class': 'ovr', 'penalty': 'l2', 'random\_state': 2, 'tol': 0.0009950531254749422, 'verbose': False}},

'feats': {'name': 'word char', 'params': {'char': {'max df': 0.8, 'min df': 5, 'ngram range':  $(3, 5)$ }, 'word': {'max\_df': 0.7, 'min\_df': 0.04, 'ngram\_range': (1, 3)}}}

}

{

#### es-genger

{

# -0.691304347826087 es gender

 'classifier': {'name': 'LinearSVC', 'params': {'C': 83.52500216960948, 'class\_weight': 'balanced', 'intercept\_scaling': 0.40890443833718515, 'loss': 'hinge', 'max\_iter': 2000, 'random\_state': 42, 'tol': 0.0053996507748986814}},

'feats': {'name': 'word\_char', 'params': {'char': {'max\_df': 0.7, 'min\_df': 5, 'ngram\_range':  $(3, 5)$ }, 'word': {'max\_df': 0.6, 'min\_df': 0.04, 'ngram\_range': (1, 3)}}}}

#### Feature Extraction

- Char N-grams  $(1, 6)$
- Word N-grams (1, 3)
- Tf-idf

Using [1]

[1] Pedregosa et al.: Scikit-learn: Machine learning in Python. Journal of Machine Learning Research, JMLR 12, 2825–2830 (2011)

#### **Models**

- SVM LinearSVC
- MultinomialNB
- LogisticRegression

Using [1]

[1] Pedregosa et al.: Scikit-learn: Machine learning in Python. Journal of Machine Learning Research, JMLR 12, 2825–2830 (2011)

- Hand-tuning
- **Grid Search**
- Random Search [1]
- Sequential model-based optimization (SMBO, also known as Bayesian optimization) with **hyperopt** [2,3] e <sup>e</sup> e Random
	- Domain or Search Space
	- Objective Function
	- Optimization Algorithm

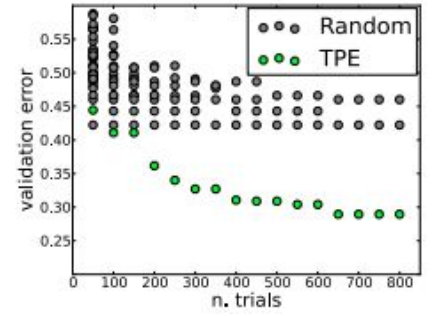

[1] James Bergstra, Yoshua Bengio; Random Search for Hyper-Parameter Optimization.13(Feb):281−305, 2012.

[2] Bergstra, J. Hyperopt: Distributed asynchronous hyperparameter optimization in Python. [http://jaberg.github.com/hyperopt,](http://jaberg.github.com/hyperopt) 2013.

[3] Bergstra, J., Yamins, D., Cox, D. D. (2013) Making a Science of Model Search: Hyperparameter Optimization in Hundreds of Dimensions for Vision Architectures. To appear in Proc. of the 30th International Conference on Machine Learning (ICML 2013).

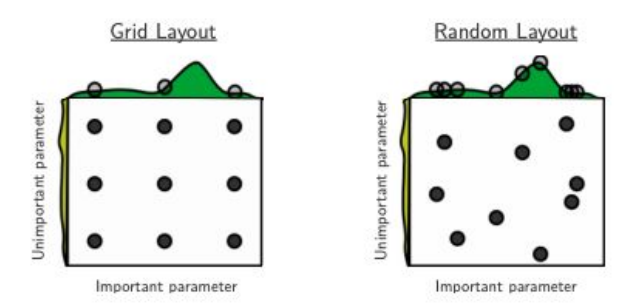

#### **Results**

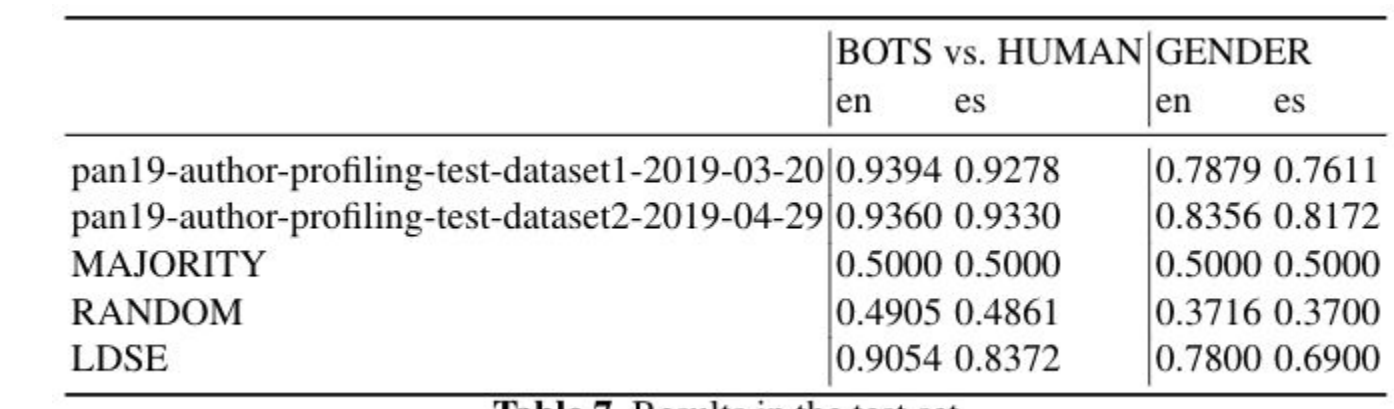

**Table 7.** Results in the test set